# Recomendaciones básicas para la redacción de informes técnicos

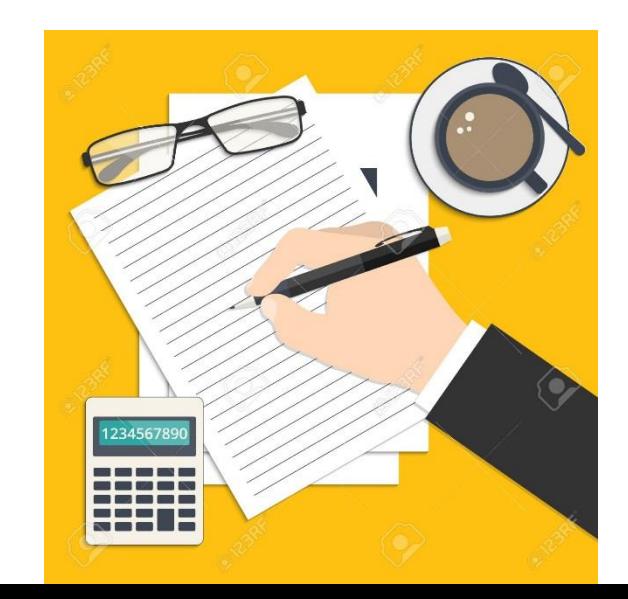

#### Antes de comenzar

#### **¿Qué queremos transmitir?**

Debemos tener claro los *conceptos* que queremos transmitir

#### **¿Quién es nuestro público?**

Tenemos que adecuar la *redacción*, el *nivel* y el *tono* al público destinatario

### La regla de las cinco "C"

#### **Completo**

Tiene todas las partes y elementos

**Claro**

Es fácil de entender.

#### **Conciso**

Expresa las ideas con pocas y adecuadas palabras.

#### **Concreto**

Es preciso, detallado y bien delimitado.

#### **Contundente**

Expone tal convicción lógica que no deja lugar a la discusión o interpretaciones.

- Titulo
- Resumen, Resumen Ejecutivo o "Abstract"
- Introducción
- Cuerpo principal del informe
- Recomendaciones (si aplica)
- Conclusiones
- Agradecimientos (si aplica)
- Referencias

#### • Titulo

- Debe indicar el tema clara y brevemente
- Resumen, Resumen Ejecutivo o "Abstract"
	- Alcance del trabajo
	- Destacar la contribución específica
	- Destacar los aportes realizados
	- Principales recomendaciones (si aplica)
	- Principales conclusiones

- Introducción
	- Naturaleza del informe
	- Antecedentes
	- Destacar el propósito e importancia del trabajo realizado
	- Si es aplicable:
		- Método empleado
		- Organización del informe

- Cuerpo principal del informe
	- Mensaje y conceptos principales, en el detalle adecuado al tipo de informe.
	- Clara exposición de los conceptos, los análisis realizados y las líneas de pensamiento.
	- Prever guías para lectores no especialistas (según el público objetivo).
	- Referencias a lo largo de la exposición.
	- Puede tener varias secciones, para mejorar la organización y comprensión del lector.
	- El foco del informe y/o la contribución del autor deben ser las partes más extensas del cuerpo.
	- Si se presentan resultados numéricos, explicarlos.
	- Si se presentan tablas o gráficas, explicarlas.

- Recomendaciones
	- Si aplica esta sección, detallar las recomendaciones, o sugerencias de acciones.
	- Deben ser acciones concretas, sustentadas en el análisis realizado en el cuerpo del informe.
- Conclusiones
	- Detallar brevemente qué fue lo que se desarrolló y qué resultados se obtuvieron.
	- Resaltar los hallazgos, y las recomendaciones si aplican.
	- No agregar nueva información o nuevas interpretaciones.

- Agradecimientos
	- ¡Reconozcan a quienes hayan aportado al trabajo!
- Referencias
	- Deben incluirse las referencias relevantes.
	- Son importantes para los lectores y sustentan las afirmaciones del informe.
	- Deben ser precisas y correctas.
	- Usen solo referencias confiables.

### Lenguaje "coloquial"

- "Hasta ahora no se habían mencionado las caché, pero juegan un importante rol en la performance de un procesador también. ¿Y qué es una caché? …"
- "Viene con un puerto serial la cual es una interfaz de comunicación donde la información es enviada bit a bit y no en paralelo."
- "En primer lugar ¿qué son los hercios?"
- "Es la única venta de estas características que encontré, por lo que lo tomaría con pinzas"
- "Lo de DIMM quiere decir..."

Si bien en el lenguaje común ciertos términos coloquiales son aceptables, no son de estilo en el lenguaje técnico.

### Contado "como cuento"…

- "En este informe hablaremos sobre el servidor..."
- "Para hacer la comparación de performance primero voy establecer qué procesadores vamos a comparar…. Luego voy a revisar… "

Los informes técnicos no se redactan como un "cuento" o una secuencia de acciones que se fueron realizando.

#### Frases poco claras, o que no se entienden

- "Otra ventaja de este registro es que evita que las señales lleguen a los chips débiles…"
- "Posee 4 conectores SATA, para poder conectarle un dispositivo entre la motherboard y el dispositivo,…"

Asegúrense que ustedes entienden lo que escriben.

#### Frases poco claras, o que no se entienden

• "De acuerdo a informe de oficina Actuaria de Noviembre de 2016, la suma que permanece respecto al embargo sobre remanente de 700.000.- que permanecen depositado hasta la acreditación de su titularidad mediante agregación del Certificado de Resultancias de Autos de la sucesión de la causante Fulana de Tal (lo que se está dilucidando ante Juzgado Letrado de Familia de 1º Turno XXX-12345/1234.""

La mala redacción no es sólo un problema de los ingenieros….

Pónganse en el lugar del lector, y traten de evaluar si entenderá el mensaje que quieren transmitir.

### Malos ejemplos

• "Por supuesto, cuantos más núcleos tenga un procesador, dentro de las familias de AMD e Intel, más costará. **Por ejemplo**, la CPU de seis núcleos más costosa de AMD cuesta menos que la más barata de Intel, pero probablemente la inversión valga la pena para programas sumamente pesados y CPU intensivos"

Los ejemplos deben ser claros, y ejemplificar el concepto que se quiere transmitir

#### Frases "marketineras"

- "…con el poder suficiente para soportar el trabajo duro del centro de datos, ya que ofrecen el rendimiento más alto para las cargas de trabajo más exigentes, como la analítica de datos, la IA y la aceleración de la base de datos de GPU"
- "Una característica importante es el impresionante rendimiento para cargas de trabajo admitiendo niveles más exigentes de transición y una configuración más rápida"

Las afirmaciones deben estar sustentadas con información objetiva, cuantificable y con fundamento técnico

#### Siglas o abreviaciones

- "Con respecto al almacenamiento en discos tiene la capacidad de usar hasta 24 SFF discos duros o 12 LFF discos duros "
- "La frecuencia básica del procesador es el punto de operación donde se define la TDP (definido en un punto posterior)"

Si bien son muy comunes en los textos técnicos, no se puede dar por asumido que el lector conocerá las siglas o abreviaciones utilizadas Deben definirse la primera vez que se utilizan en el texto: … Small Form Factor (SFF)….

En textos muy largos (tesis, monografías,…) puede incluirse una sección "Glosario" donde se definen todas las siglas y abreviaciones, al principio del documento

#### Traducciones automáticas

• "Expreso de interconexión para componentes periféricos (o PCIe) es un estándar de bus serial de expansión de alta velocidad para añadir dispositivos de hardware a una computadora."

Los traductores automáticos son muy útiles, pero pueden generar textos o frases incorrectas

Siempre es necesario re-leer la frase y asegurarse que está correctamente expresada

#### Errores de ortografía

- "Si hacemos un *analizis…"*
- "Con este razonamiento ahora podemos *comprara* procesadores…"
- "…tomamos el "mejor" y "peor" procesador, mejor *dihco* el mas performante y el menos *performanete*."
- "…empezó con la idea de reutilizar las computadoras viejas baratas como forma de respaldo de la *infromacion"*

Deslucen todo el trabajo. Son fácilmente evitables con los actuales procesadores de texto.

Son inadmisibles.

#### Frases largas

• "Con respecto a la frecuencia de cada procesador, el procesador más rápido tiene una frecuencia de 2.30 Ghz mientras que el más lento de 1.60 GHz, como sabemos, la frecuencia no es algo tan determinante debido a todas las otras tecnologías implementadas para aumentar la velocidad de procesamiento y más cuando a veces no hay tanta diferencia en la frecuencia, pero en este caso claramente hay una gran diferencia donde el más rápido tiene un 44% más frecuencia que el otro."

#### Usen punto final, reiteradamente.

Prueben leer la oración sin respirar. Si no pueden, es demasiada larga. Cuanto más complicado sea el tema, más cortas deberán ser las oraciones. Revise oraciones de más de 25 palabras. Regla: una sola idea por oración.

### Signos de puntuación

. Punto: separa ideas.

, Coma: ordena la oración, cambia el sentido.

; Punto y coma: relaciona frases fuertemente conectadas.

Si dudan, inclúyanlo.

- ¿? Signos de pregunta. En español, se debe abrir y cerrar
- ¡! Signos de exclamación. En español, se debe abrir y cerrar

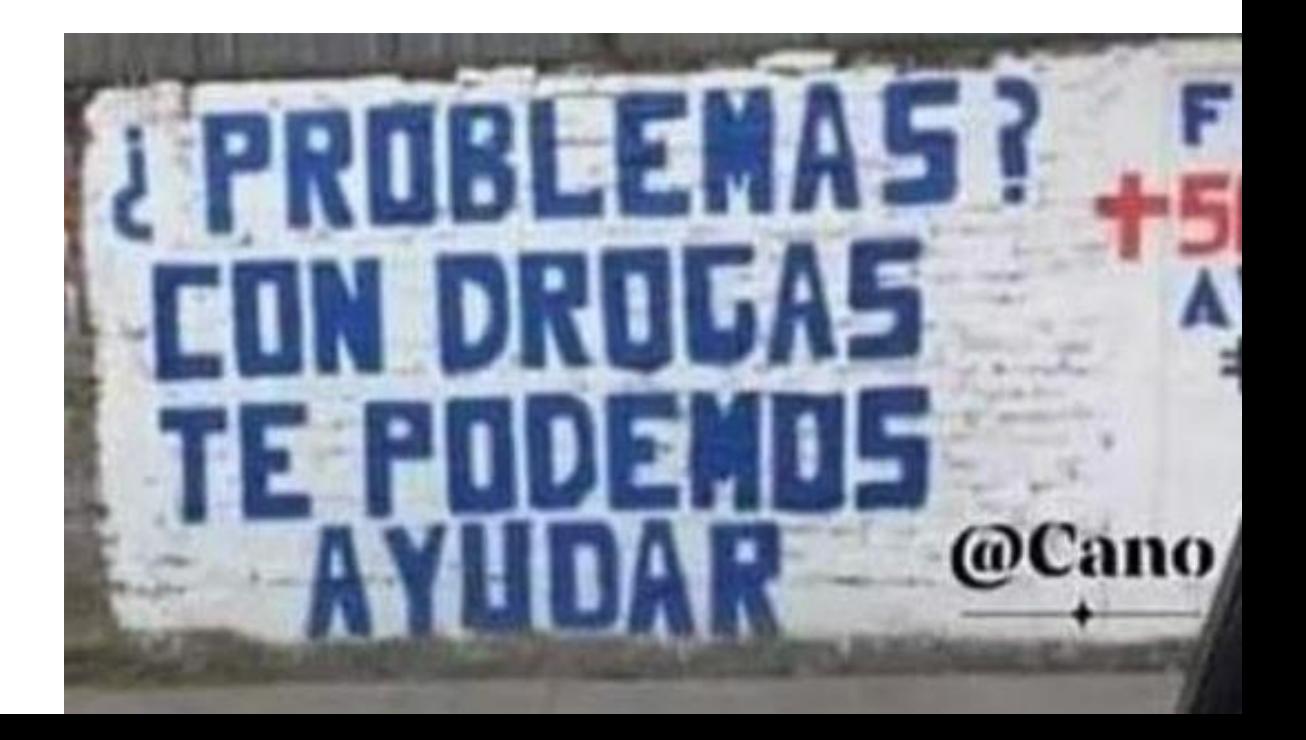

#### Expresiones débiles

• "… la frecuencia no es algo tan determinante …"

Redacten las frases en forma concisa y fuerte.

Omitan calificativos no relevantes.

Reemplacen referencias ambiguas por hechos concretos.

Eliminen palabras que no agregan nada al mensaje.

# Énfasis reiterado o innecesario

- "Los dispositivos de almacenamiento permanente son muy importantes"
- Es importante mencionar…. Es importante mencionar….. Es importante mencionar…

Si "todo es importante, nada es importante".

Resalten como "importante" únicamente los aspectos que lo requieran espcialmente. ¡Si lo están mencionando, es porque es importante!

### Doble negación

- "La ubicación de las interfaces no es un dato irrelevante"
- "No hay ninguna prueba que no haya dado el resultado esperado"

La "doble negación" confunde. Siempre es mejor una frase directa, por ejemplo *"La ubicación de las interfaces es un dato relevante" o "Todas las pruebas dieron el resultado esperado"*

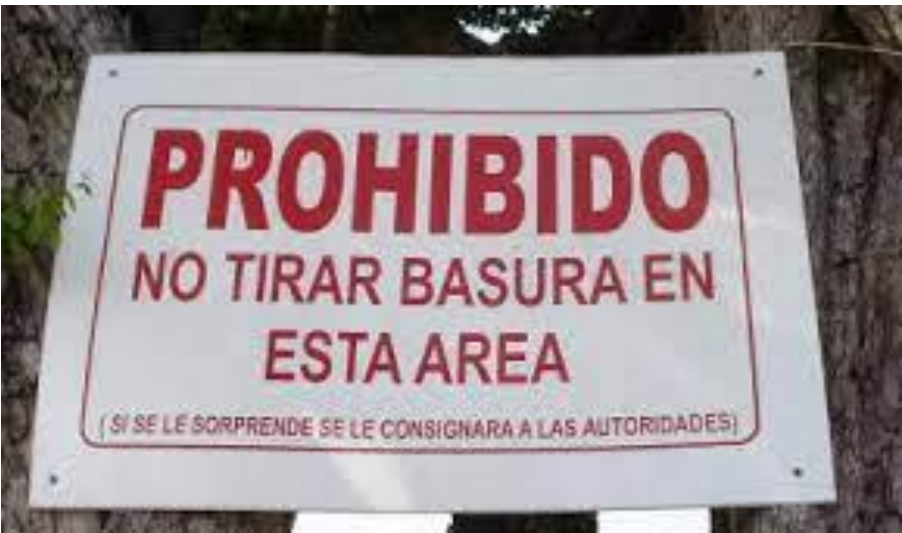

# Bibliografía

Se incluyen las fuentes que sirvieron de fundamento para el trabajo.

No necesariamente están expresamente indicadas ("referenciadas") dentro del texto.

Se ubican en una sección al final del trabajo.

#### Referencias

……

• En 1984 fue introducida la estrategia de codificación utilizando la transformada discreta de coseno [39], técnica ampliamente utilizada en los sistemas actuales de codificación.

[39] N Ahmed, T Natrajan, K.R. Rao, Discrete Cosine Transform, IEEE Trans. Comput. Vol C-23, No 1, pp90-93, Dec 1984

Se utilizan para sustentar directamente un dato, afirmación o argumento.

Deben estar expresamente indicadas ("referenciadas") dentro del texto, en el lugar en el que son utilizadas.

Deben ser precisas y correctas.

Usen solo referencias publicadas y de las que se conoce el autor.

#### **Citas**

…..

• El discurso de entrega del Premio Nobel de Física en 1912, a cargo del profesor Arrhenius, destaca a Einstein como el físico más conocido de la época, por su controvertida Teoría de la Relatividad. Pero, según las palabras de Arrhenius, *"esto pertenece esencialmente a la epistemología, y ha sido por tanto el centro de debates en los círculos filosóficos"* [5].

[5] The Nobel Prize in Physics 1921, (on line), http://nobelprize.org/physics/laureates/1921/press

Si es necesario copiar textos de una fuente, se debe indicar, dejando el texto copiado "entre comillas" y referenciando la fuente.

#### Copia de textos directos o traducidos

Las copias de textos de cualquier fuente, ya sean directas o traducidas, NO son permitidas, salvo que sea una "cita" como se mencionó en la lámina anterior Las copias de textos no citados son consideradas **FRAUDE**

### Números

• "Los puntajes del CPU Benchmark demuestran que el modelo E5-2699A supera ampliamente al E5- 2603, obteniendo puntajes de 23,392 y 5,473 respectivamente."

¿Quiso decir 23 unidades con 392 centésimos, o es 23 mil 392?

Si los números tiene más de 4 cifras enteras, se separan en bloques de a tres:

- 567 se escribe 567
- 7567 se escribe 7567

47567 se escribe 47 567

123447567 se escribe 123 447 567

Para los decimales se usa el "." :

567,75 se escribe 567.75

Se deba mantener la nomenclatura en todo el texto, tablas y gráficas.

¡Cuidado con el "Billón" en español y el "Billion" en inglés!

#### Unidades

Las unidades y patrones están definidas por la Conferencia General de Pesas y Medidas (CGPM) en el "Sistema Internacional de Unidades".

#### Algunas de interés:

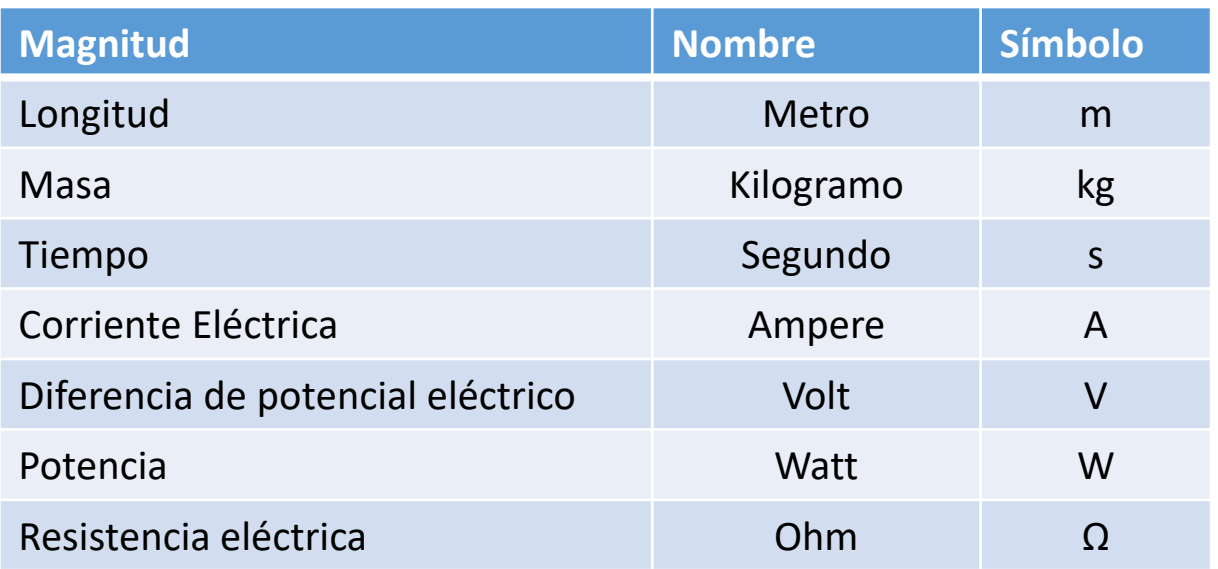

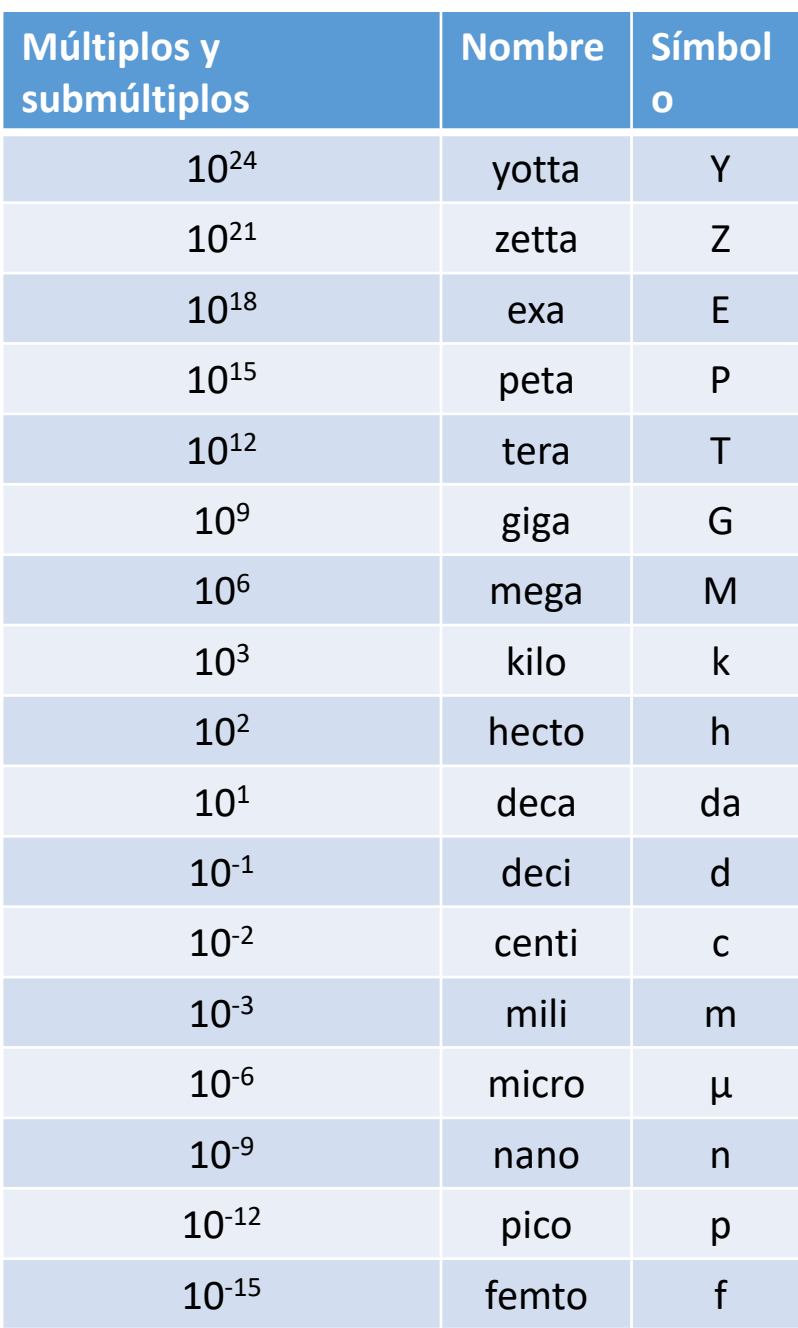

#### Bytes, octetos y bits

• "El modelo E5-2699A admite una capacidad máxima de 1.54 TB"

¿Tera bits o Tera bytes?

 $\text{\AA}$ [Tera =  $(10^3)^4$  o  $(2^{10}$ =1024)<sup>4</sup> ?

La representación de bytes, octetos y bits está estandarizada en la recomendación IEEE 1541

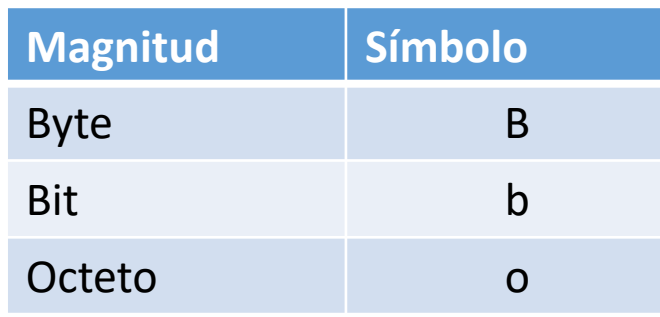

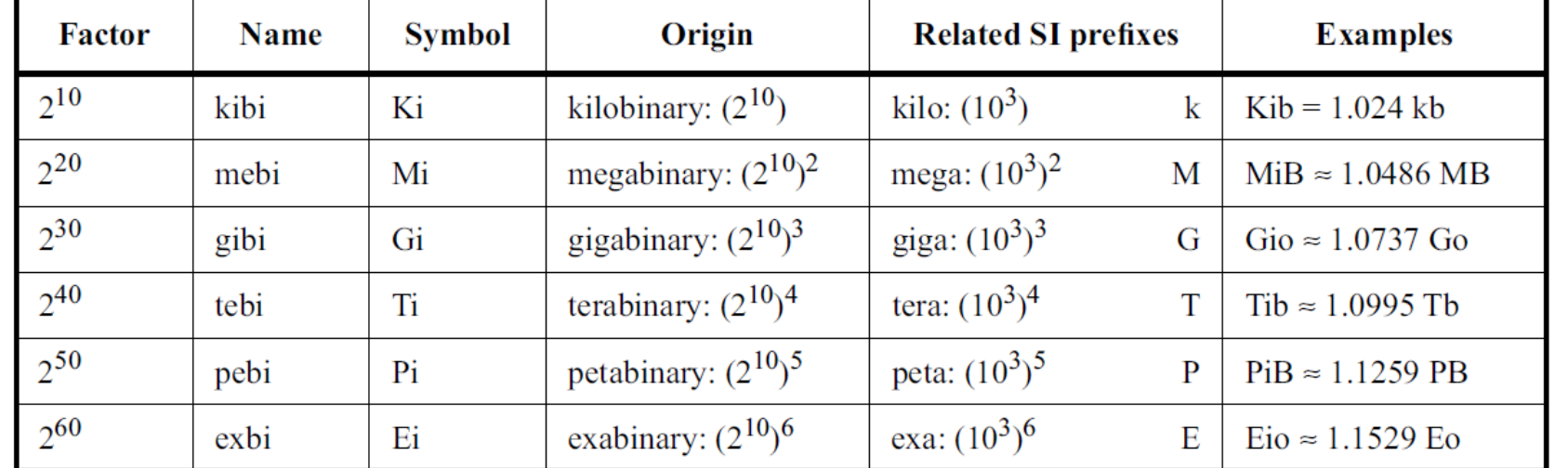

#### Precios y monedas

• "En su versión estándar el servidor se puede adquirir por un precio de 68 338.63  $\epsilon$ "

¿Cuál es la moneda de uso corriente en su país o mercado, para el elemento al que se refiere el precio?

Exprese todos los precios con la misma moneda

- USD Dólares estadounidenses
- \$ Pesos Uruguayos
- € Euros

El símbolo se ubica delante del monto: USD 68 338

Incluya la cantidad de decimales que sea "razonable"

# Tablas y Figuras

Los informes pueden contener tablas y figuras.

Las referencias a las tablas y figuras deben estar ANTES de la tabla o figura.

La numeración de tablas y figuras son independientes (cada una lleva su numeración correlativa).

El "título" de las tablas se ubica SOBRE la tabla. El "título" de las figuras se ubica DEBAJO de la figura.

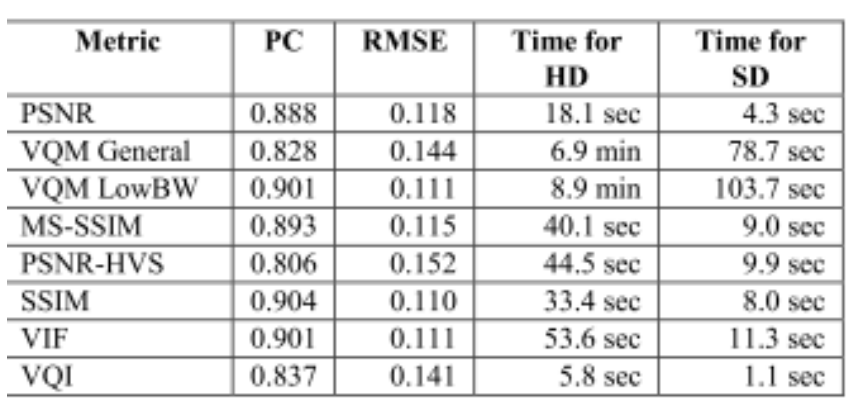

**TABLE II** 

FR AND NR MODELS PERFORMANCE COMPARISON IN  $I_p$  ESTIMATION

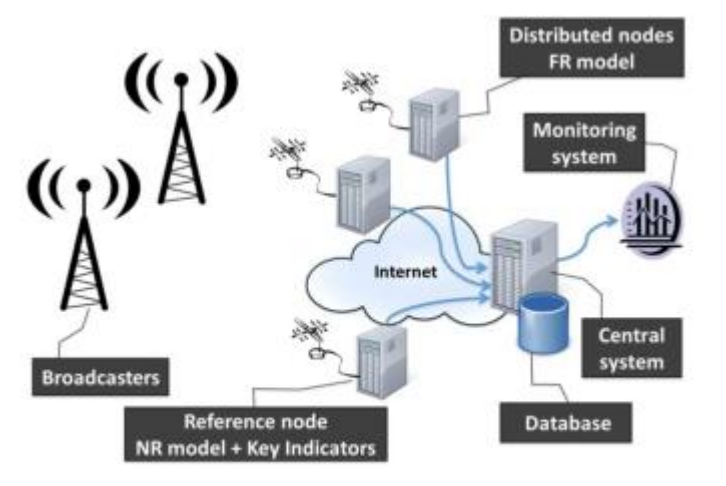

Fig. 3. High level architecture of the Real Time Monitoring System.

#### Fórmulas

Las fórmulas deben estar numeradas correlativamente.

$$
a + b = \gamma \tag{1}
$$
  

$$
\gamma + c = \delta \tag{2}
$$

Inmediatamente luego de la fórmula, el texto debe explicar el significado de cada término.

### Tipografía

Se ocupa de la elección y el uso de tipos (letras diseñadas con cierto estilo) para elaborar una impresión, ya sea en soporte físico o digital. La elección de la tipografía para cada caso afecta el resultado final, la experiencia del lector, el poder de concentración y hasta su estado de ánimo.

#### AN APPENDECTOMY ON THE **BAKERLOO LINE**

#### BY GRAHAM CHAPMAN

ear Sirs, ter letter since you published one particular query that asked, "What should I do about my appendix on the remember to pick up a plastic bucket Bakerloo Line?" Well, "Miss N.," I can

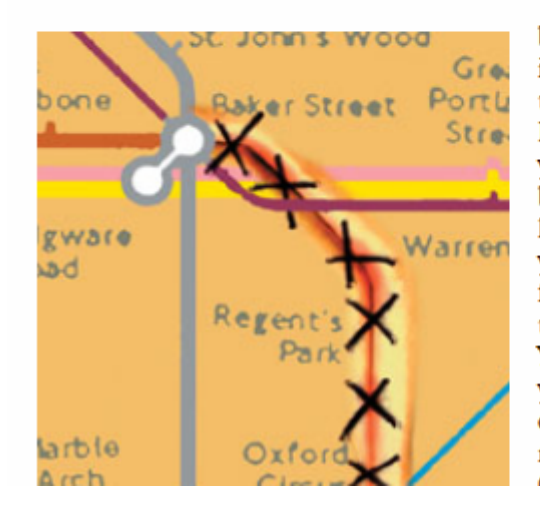

and ask for one. Remember, the sta-I've had letter after letter af- tions marked with an "O" are interchange stations. Stations marked with a star are closed on Sundays, and also for the guts.

> Then study your map and find the brown line clearly marked "Bakerloo" in the key. Select a station appropriate to the severity of the inflammation. For mild or grumbling appendicitis, vou could start at Lambeth Northbeing careful not to change at Waterloo-and have comfortably incised your abdomen and exposed the inflamed organ by the time you are between Marvlebone and Kilburn Park. You will then have the time it takes you to reach Willesden Junction to complete the excision. And the six minutes between there and Wemblev Central oives you alenty of time to be

#### AN APPENDECTOMY ON TH<sub>F</sub> BAKERLOO LINE

#### BY GRAHAM CHAPMAN

ear Sirs, D I′ve had after letter after since you published one par- chore. ticular query that asked, should I do about mv "What

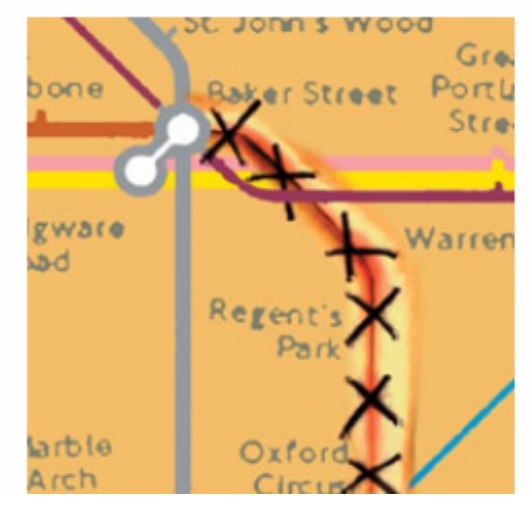

later on. I have set out letter some details that may help letter you in this sometimes irksome

> First. find vourself  $\alpha$ Tube Map, issued free bv London Transport, or go to your nearest Underground station and ask for one. Remember. the stations marked with an "O" are interchange stations. Stations marked with a star are closed on Sundays, and also remember to pick up a plastic bucket for the guts

> Then study your map and find the brown line clearly marked "Bakerloo" in the key. Select a station appropriate to the severity of the inflammation For mild or crum-

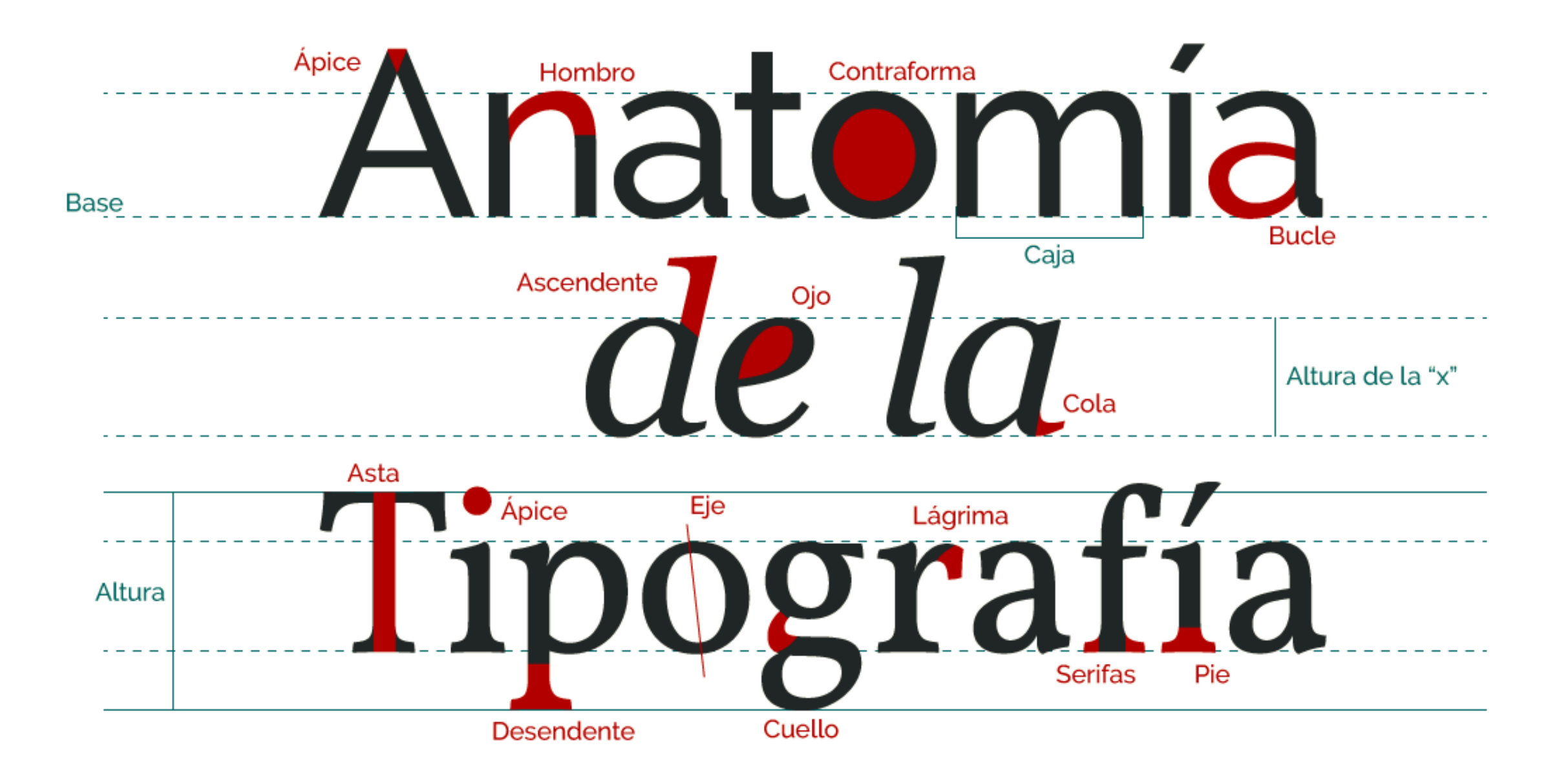

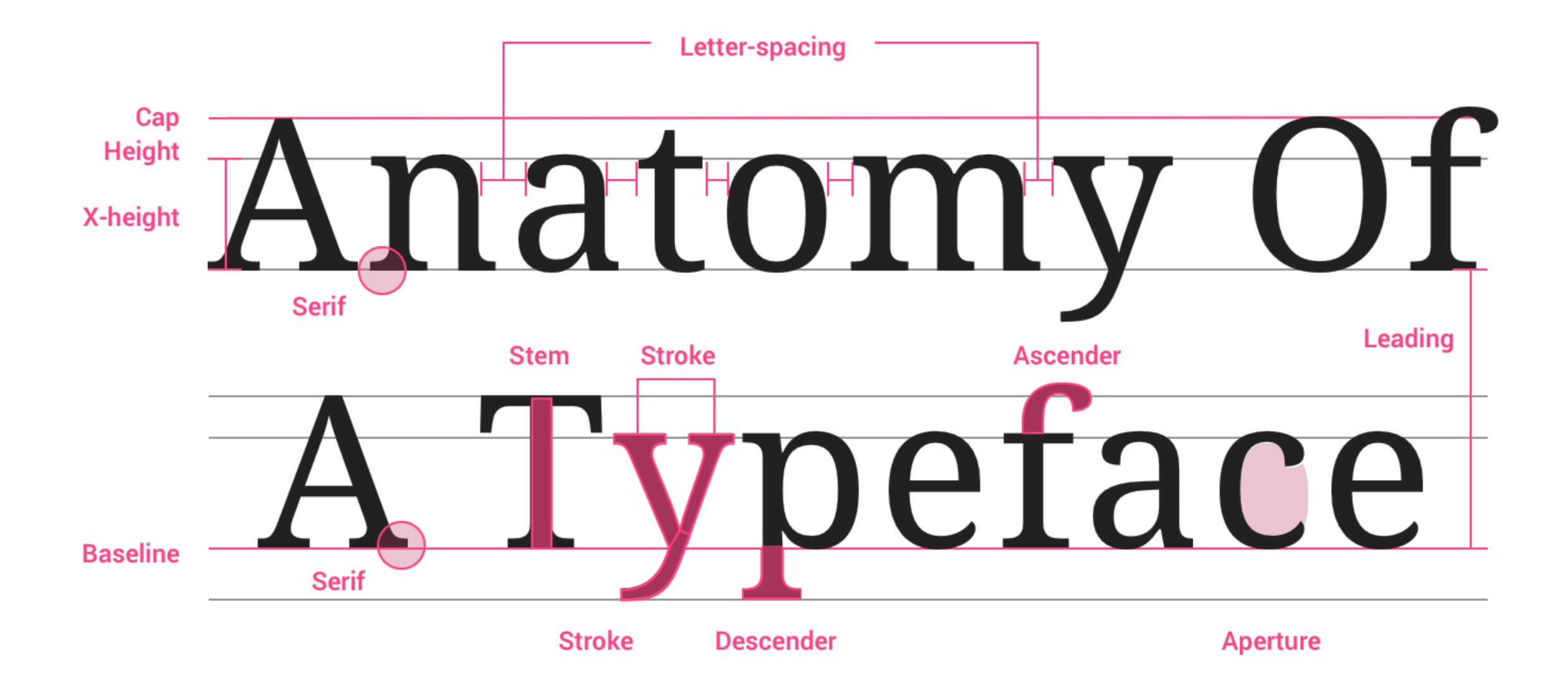

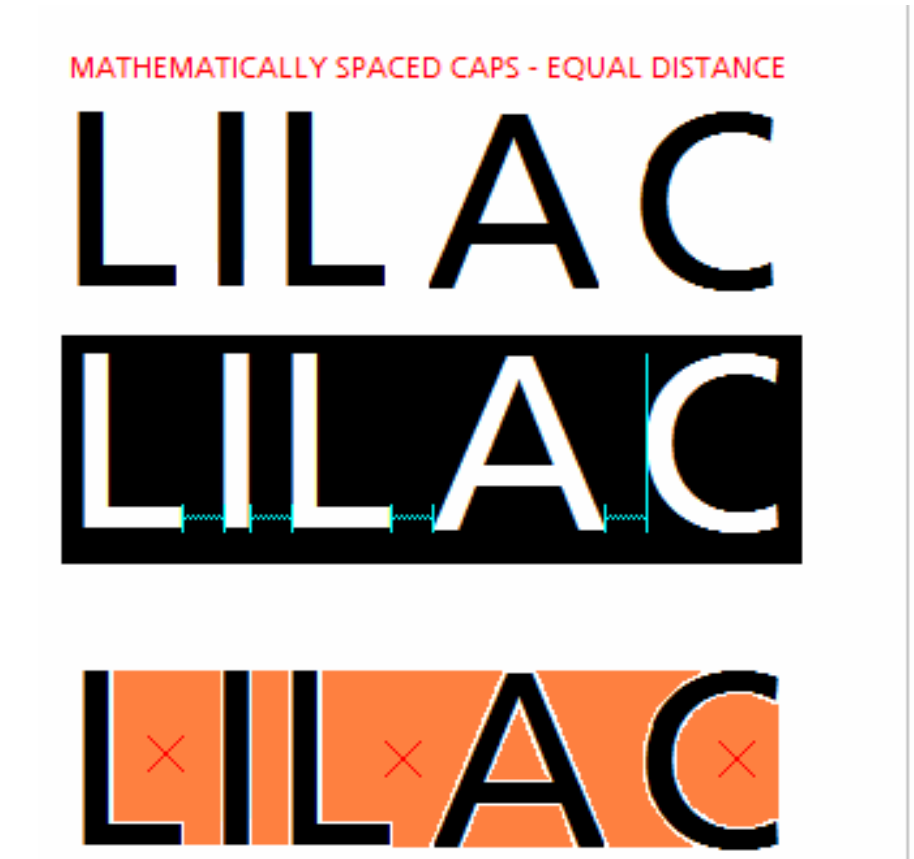

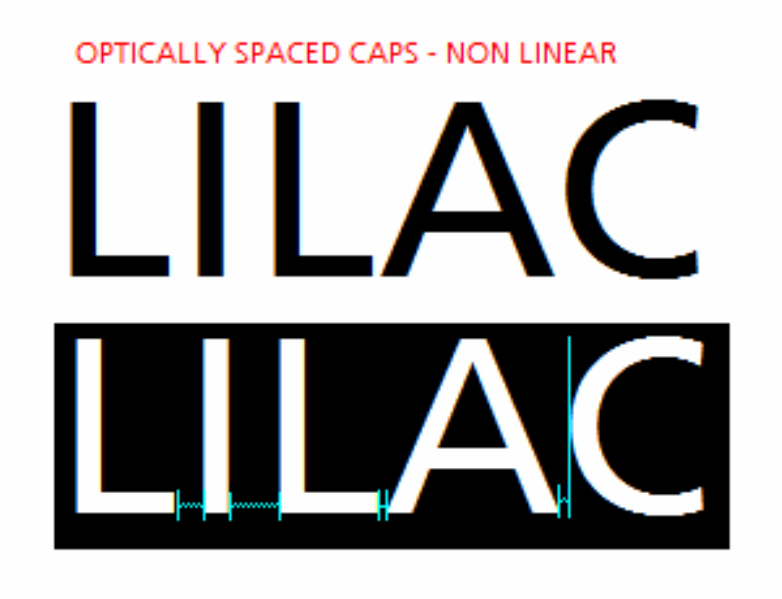

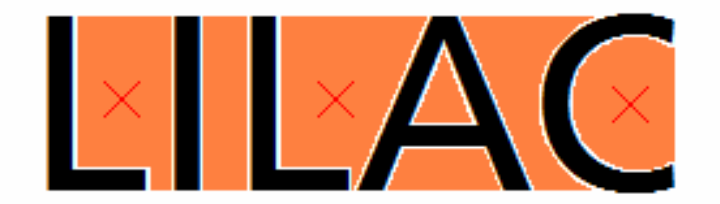

Fuente: **The Aesthetics of Reading,** Kevin Larson (Microsoft) & Rosalind Picard (MIT)

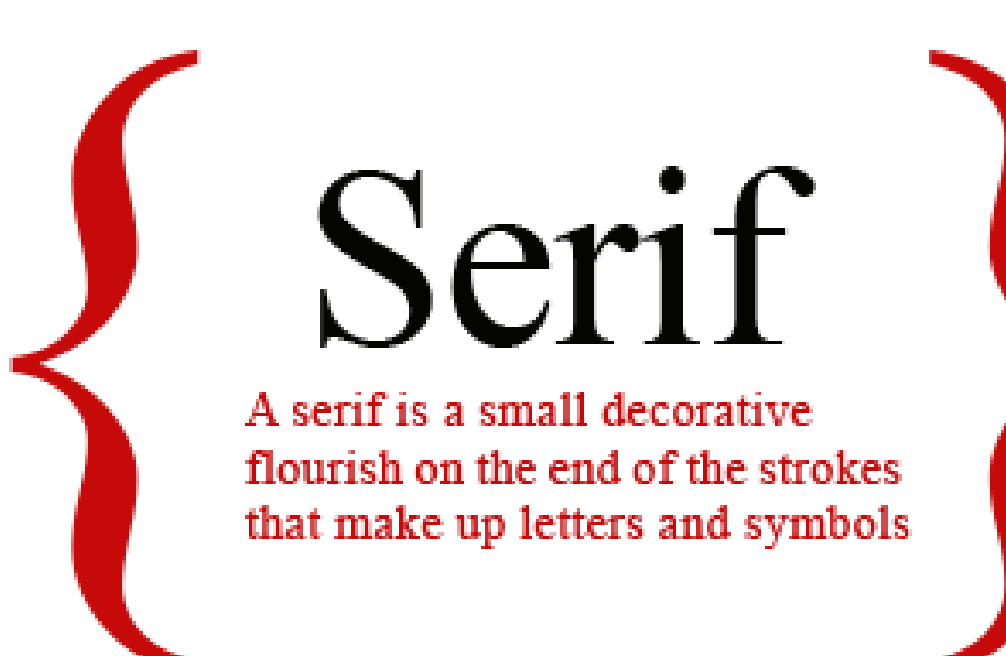

# **Sans Serif**

"Sans" (to be without) Serif fonts do NOT have any flourishes at the end of strokes.

El tipo estándar para los textos largos es la Serif, comúnmente se cree que son más cómodas de leer. A los remates se les ha atribuido que ayudan a guiar la mirada a través de la línea de texto.

Las Sans Serif se usan normalmente en fragmentos de texto: para titulares, anuncios, señalizaciones. También cuando se busca una apariencia más informal.

Actualmente se acepta que ambas en general se leen igual de bien y su uso obedece más bien a una cuestión de estilo y tradición.

#### Formatos

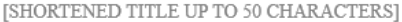

[Title Here, up to 12 Words, on One to Two Lines]

 $\mathcal{R}$ 

[The body of your paper uses a half-inch first line indent and is double-spaced. APA style provides for up to five heading levels, shown in the paragraphs that follow. Note that the word Introduction should not be used as an initial heading, as it's assumed that your paper begins with an introduction.]

#### [Heading 1]

[The first two heading levels get their own paragraph, as shown here. Headings 3, 4, and

5 are run-in headings used at the beginning of the paragraph.]

#### [Heading  $2]$ <sup>1</sup>

[To add a table of contents (TOC), apply the appropriate heading style to just the heading text at the start of a paragraph and it will show up in your TOC. To do this, select the text for your heading. Then, on the Home tab, in the Styles gallery, click the style you need.]

#### [Heading 3].

[Include a period at the end of a run-in heading. Note that you can include consecutive paragraphs with their own headings, where appropriate.]

#### [Heading 4].

[When using headings, don't skip levels. If you need a heading 3, 4, or 5 with no text following it before the next heading, just add a period at the end of the heading and then start a

new paragraph for the subheading and its text.] (Last Name, Year)

[Heading 5].

[Like all sections of your paper, references start on their own page. The references page

#### Formato APA Formato IEEE

#### Paper Title\* (use style: *paper title*)

Subtitle as needed (paper subtitle)

Authors Name/s per 1st Affiliation (Author) line 1 (of Affiliation): dept. name of organization line 2-name of organization, acronyms acceptable line 3-City, Country line 4-e-mail address if desired

Abstract-This electronic document is a "live" template and already defines the components of your paper [title, text, heads, etc.] in its style sheet. "CRITICAL: Do Not Use Symbols, Special Characters, or Math in Paper Title or Abstract. (Abstract)

Keywords-component; formatting; style; styling; insert (key words.

#### I. INTRODUCTION (Heading 1)

This template, modified in MS Word 2007 and saved as a "Word 97-2003 Document" for the PC, provides authors with most of the formatting specifications needed for preparing electronic versions of their papers. All standard paper components have been specified for three reasons: (1) ease of use when formatting individual papers, (2) automatic compliance to electronic requirements that facilitate the concurrent or later production of electronic products, and (3) conformity of style throughout a conference proceedings. Margins, column widths, line spacing, and type styles are builtin; examples of the type styles are provided throughout this document and are identified in italic type, within parentheses, following the example. Some components, such as multileveled equations, graphics, and tables are not prescribed, although the various table text styles are provided. The formatter will need to create these components, incorporating the applicable criteria that follow.

#### II. EASE OF USE

A. Selecting a Template (Heading 2)

First, confirm that you have the correct template for your paper size. This template has been tailored for output on the A4 paper size. If you are using US letter-sized paper, please close this file and download the file "MSW USItr format"

B. Maintaining the Integrity of the Specifications

The template is used to format your paper and style the text.<br>All margins column widths line spaces and text fonts are

Authors Name/s per 2nd Affiliation (Author) line 1 (of Affiliation): dept. name of organization line 2-name of organization, acronyms acceptable line 3-City. Country line 4-e-mail address if desired

and not as an independent document. Please do not revise any of the current designations.

#### III. PREPARE YOUR PAPER BEFORE STYLING

Before you begin to format your paper, first write and save the content as a separate text file. Keep your text and graphic files separate until after the text has been formatted and styled. Do not use hard tabs, and limit use of hard returns to only one return at the end of a paragraph. Do not add any kind of pagination anywhere in the paper. Do not number text headsthe template will do that for you.

Finally, complete content and organizational editing before formatting. Please take note of the following items when proofreading spelling and grammar:

#### A. Abbreviations and Acronyms

Define abbreviations and acronyms the first time they are used in the text, even after they have been defined in the abstract. Abbreviations such as IEEE, SI, MKS, CGS, sc, dc, and rms do not have to be defined. Do not use abbreviations in the title or heads unless they are unavoidable.

- **B.** Units
	- Use either SI (MKS) or CGS as primary units. (SI units are encouraged.) English units may be used as secondary units (in parentheses). An exception would be the use of English units as identifiers in trade, such as "3.5-inch disk drive."
- Avoid combining SI and CGS units, such as current in amperes and magnetic field in oersteds. This often leads to confusion because equations do not balance dimensionally. If you must use mixed units, clearly state the units for each quantity that you use in an equation.
- · Do not mix complete spellings and abbreviations of unite "Ilh/m?" or "ushare nor equare mater" no

### Guía de redacción técnica

-Objetivo: comunicación eficiente de ideas en el área técnica por medio de la escritura.

- -Enfoque práctico
	- 30 criterios
	- Ejemplos
	- Estructuras (no abarca gramática)

-http://www.biur.edu.uy/F

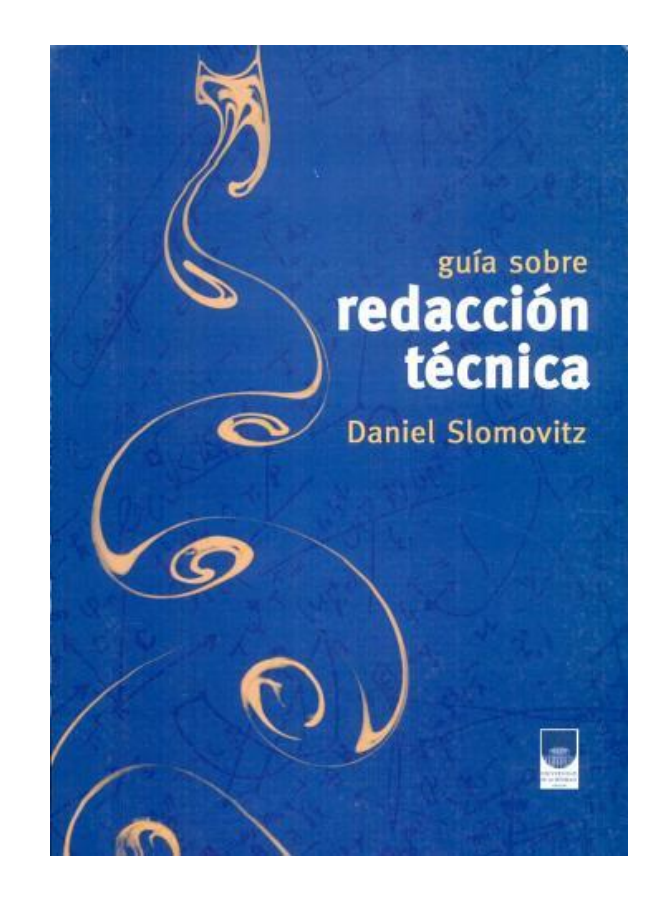

# Recomendaciones básicas para presentaciones técnicas

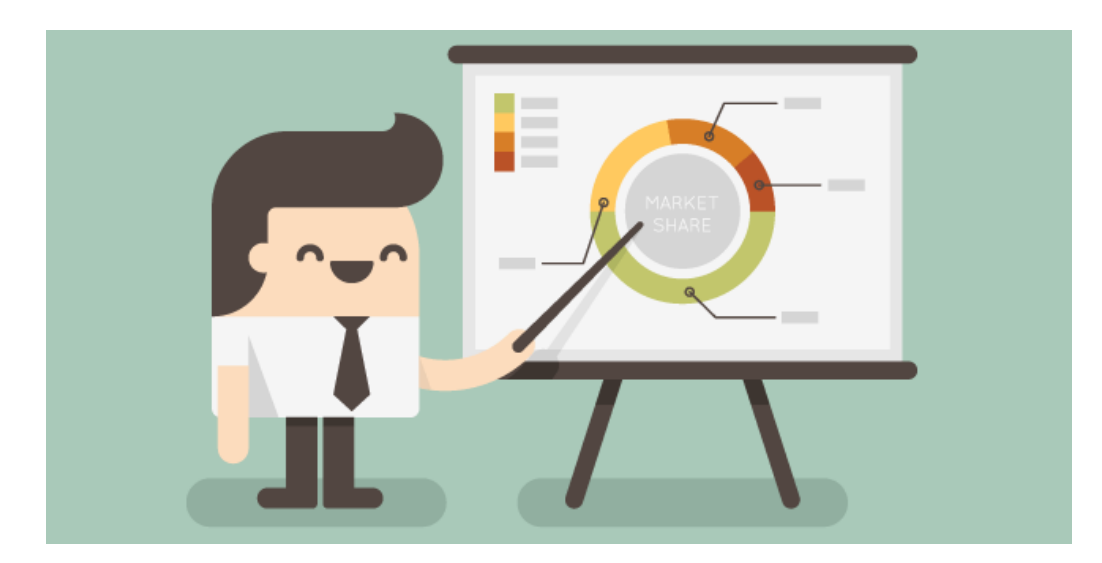

#### Preparación previa

¿Qué queremos transmitir?

¿Quién es nuestro público?

¿Cuánto tiempo tenemos para la exposición?

# Tamaños •Calibri 66 •Calibri 54

- •Calibri 44
- Calibri 36
- Calibri 28
- Calibri 24
- Calibri 20
- Calibri 16
- Calibri 10

### Tipos de letra (Fuentes)

- Esta es una frase escrita con Calibri (Cuerpo)
- Esta es una frase escrita con Arial
- Esta es una frase escrita con Times New Roman
- Esta es una frase escrita con Courier New
- Esta es una frase escrita con Tahoma
- Esta es una frase escrita con Verdana
- *Esta es una frase escrita con Brush Script MT*
- Esta es una frase escrita con Broadway

### ¿Qué tipografía y tamaños seleccionar para mi presentación?

- No está estandarizado, y no hay una única respuesta 28
	- Algunos consejos:

44

- Utilizar tipos de letra "estándar" (Times New Roman, Verdana, Arial, Tahoma)  $24 \;$ **t** 
	- Para el título: Tamaño del orden de 40 puntos
	- Para el cuerpo: Tamaño entre 20 a 32 puntos
	- NO USAR MAYUSCULAS
	- Mantener el estilo a lo largo de toda la presentación
	- No usar itálicas, salvo para resaltar una palabra. En este caso, además, ponerla en *negrita.*

#### Otros consejos

- Mantener buen contraste entre el texto y el fondo.
- No abusar de las animaciones ni de los colores.
- Si usan viñetas (bullets):
	- No más de 6 viñetas por lámina
	- Hasta 6 palabras por viñeta (no cuentan "el", "la", "y"…).
- No más de un concepto por lámina

#### Presentación de tablas

- Una tabla con muchos datos es muy difícil de procesar visualmente
- Resalten lo que quieran destacar

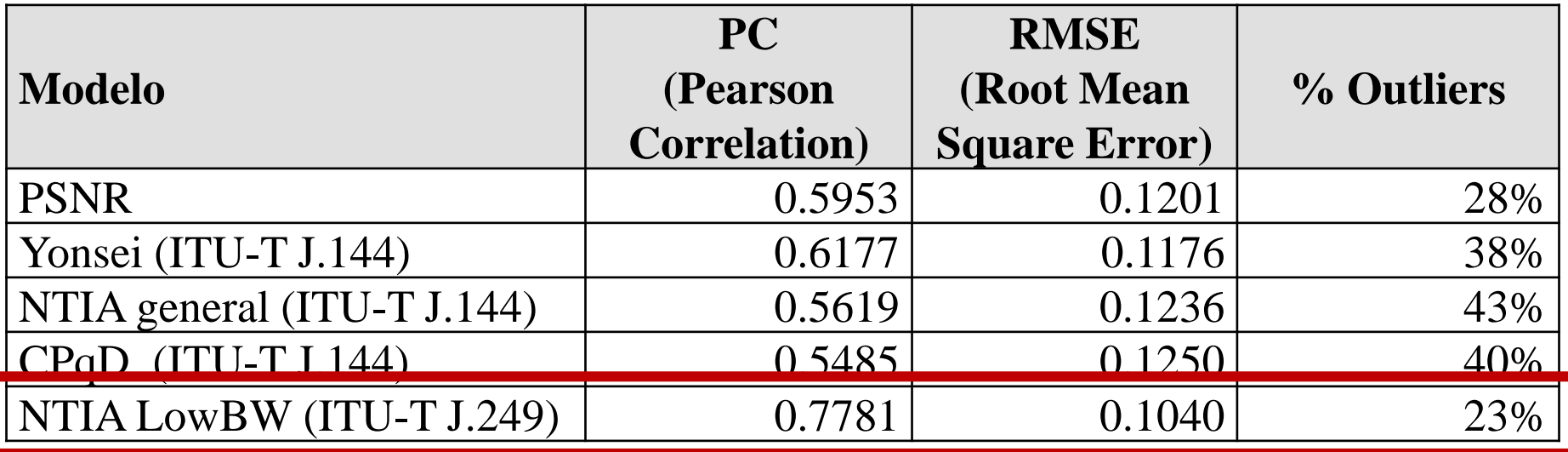

### Presentación de gráficas

• Las gráficas son generalmente más visuales

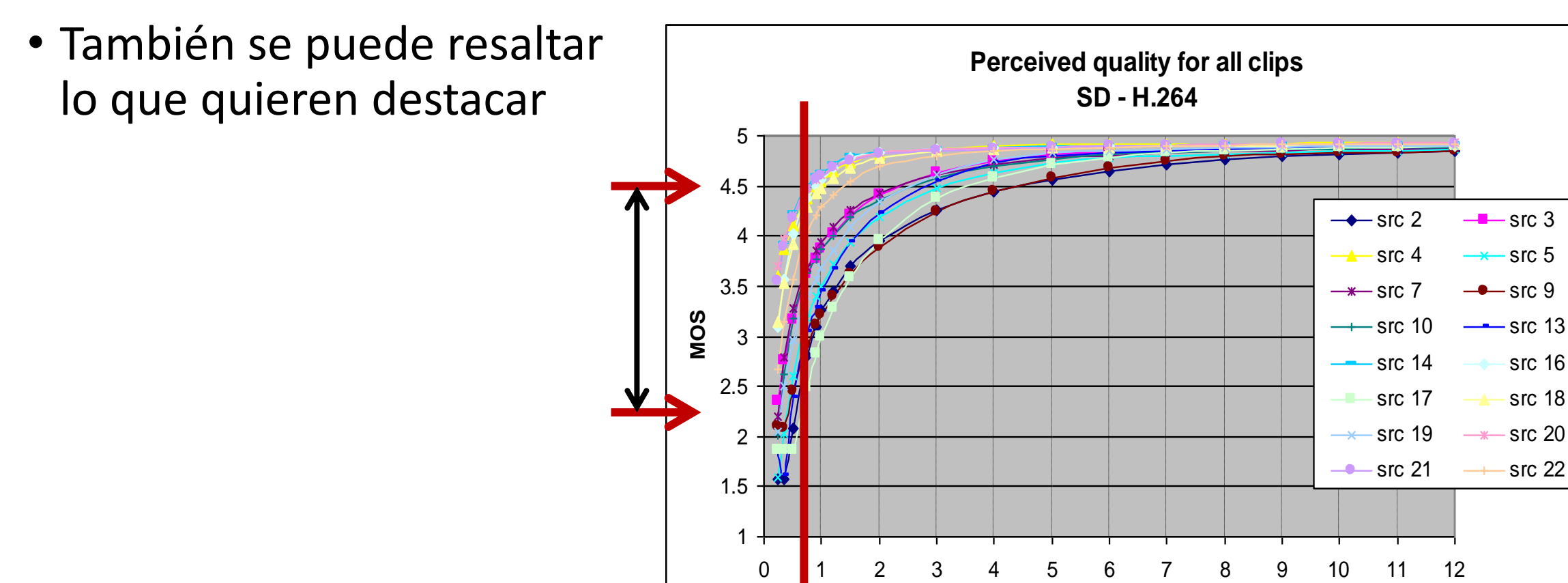

**Bitrate (Mb/s)**

#### ¡Ensayen!

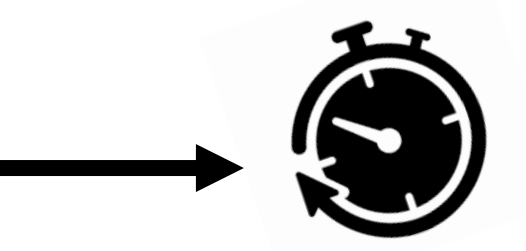

Controlen el tiempo, y ajusten la cantidad de láminas y el discurso al tiempo disponible

#### **¡Ensayen otra vez!**